## Expressions régulières

#### **Pourquoi ?**

pour **chercher** / **vérifier** / **remplacer** du texte

- vérifier qu'un texte correspond bien à un nombre entier, à une adresse web...
- remplacer toutes les occurrences d'un texte par un autre dans une string
- $\bullet$ ...

#### **Comment ?**

un **langage** qui *décrit* des chaînes de caractères.

#### **Par exemple :**

Une expression régulière qui *reconnaît* tous les mots qui commencent par une majuscule et sont composés d'un nombre quelconque de lettres minuscules.

 $/[A-Z][a-z]*/$ 

/.../ délimite l'expression.

#### **Utilisation**

Méthodes des **strings** : match, replace, search, et split

```
 var s= "une chaîne";
            if (s.\text{match}(\sqrt{[A-Z][a-z]*}/)) {
               alert("mot avec majuscule reconnu");
 }
```
test si reconnaît /[A-Z][a-z]\*/ avec match

Méthodes des **regexp** : test et exec  $\bullet$ 

```
 var s= "une chaîne";
             if (/[A-Z][a-z]*/.test(s)) {
               alert("mot avec majuscule reconnu");
 }
```
test si reconnaît /[A-Z][a-z]\*/ avec test

Différence entre match et test : test renvoie uniquement un booléen, alors que match permet en plus d'extraire des données.

# **Le langage des expressions régulières**

- $\bullet$  texte "normal" + opérateurs spéciaux ;
- les caractères non spéciaux se "reconnaissent" eux-mêmes : par exemple /a/ reconnaît la chaîne "a"
- reconnaissance des séquences : /abc/ reconnaît la chaîne "abc"
- exemple de caractère spécial : "\*" = "répétition zéro ou plus" : /ab\*c/ reconnaît "ac", "abc",  $\bullet$ "abbc"...
- La plupart du temps, on cherche *une partie* du texte qui sera reconnue par l'expression régulière

# **Séquences et caractères simples**

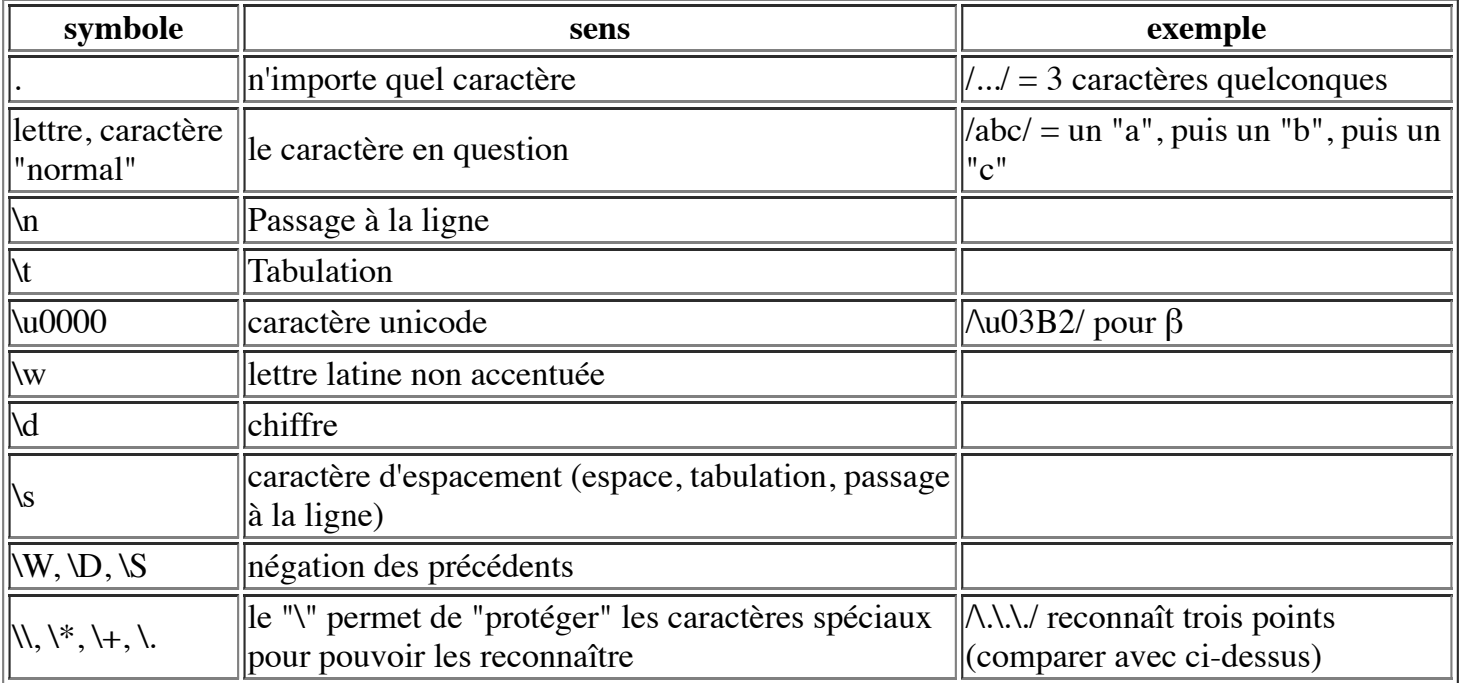

# **Intervalles**

[...] : permettent de délimiter un ou plusieurs intervalles ou ensembles de caractères.

#### **Ensemble de caractères**

il suffit de mettre les caractères en question entre les crochets :

[aeiouy]

reconnaît n'importe quelle voyelle

#### **Intervalle**

Suite de caractères dans unicode. Exemple [0-9] n'importe quel chiffre

#### **Négation**

"^" : caractères qui ne *sont pas* dans l'ensemble.

Exemple  $\lceil$  ^0-9] : caractère qui n'est pas un chiffre.

**"-"**

Pour mettre le "-" dans un ensemble, on le place en premier :

 $[-a-z]$ 

reconnaît toute lettre minuscule ou "-".

### **Combinaison**

On peut mettre entre crochets plusieurs intervalles et des caractères isolés : [0-9A-E.] reconnaît toute chiffre hexadécimal ou ".".

# **Répétition/optionalité**

- \*, après une expression : reconnaît l'expression 0 ou n fois
- $\bullet$  +, après une expression : reconnaît l'expression 1 ou n fois
- ?, après une expression : reconnaît l'expression 0 ou 1 fois

\*, +, ? porte sur le dernier élément. Sinon, il faut des (...) :

/a[a-z]+/ : reconnaît les mots qui commencent par a

 $/(a[a-z])$ + $/$ : reconnaît les mots dont les lettres impaires sont des "a" ("ananas")

# **Disjonction**

 $[0-9]$ + $\s$ \*(francs|euros)

- $\bullet$  " $\text{ou}$ "
- marquée par "|" (barre verticale
- priorité moins forte que la séquence
- ^ : reconnaît le début de la chaîne
- \$ : reconnaît la fin de la chaîne
- \b : reconnaît une frontière de mots
- $\bullet$  \B : reconnaît une non-frontière de mots

Exemples :

- $\bullet$  /^a/ : toute chaîne commençant par "a"
- /^[a-z]\$/ : une chaîne contenant exactement une lettre minuscule (et sans accents).

Pour les frontières de mots, \b signifie que le texte reconnu à cet endroit doit se trouver à une limite de mot. Il ne "consomme" pas de caractère.

Si s est un texte, s.match(/un/) reconnaît "cinq colonnes à la une."

mais s.match(/\bun\b) ne reconnaît que les textes qui contiennent le mot "un"

# **Options des regexp**

- Se placent après le "/" final
- g : "général". reconnaît *toutes* les occurrences de l'expression dans la chaîne (surtout utilisé pour replace)
- i : ignore la casse (majuscules/minuscules)

Exemples

 $\bullet$  /^a/i : toute chaîne commençant par "a" ou "A".

# **Parenthèses et groupes**

Les parenthèses délimitent des *groupes*. La première parenthèse *ouvrante* délimite le groupe 1, la seconde le groupe 2, etc...

On peut extraire les groupes, mais aussi les utiliser dans l'expression elle-même. \1 désigne le texte reconnu par le premier groupe, \2 par le second, etc...

Exemple /([0-9])\1+/ reconnaît un même chiffre répété au moins deux fois ("111" ou "33333" mais pas "123")

Pour qu'une parenthèse ne crée pas de groupe, on utilise (?:....) :

 $/(?:\s|,)/$ 

## **string.match**

- s'applique à une string et prend comme argument une regexp
- Permet de savoir si une expression reconnaît une partie d'une chaîne de caractères
- Permet d'extraire la partie reconnue
- Renvoie null si non reconnue, et un tableau sinon
- La première case du tableau contient le texte reconnu par l'expression en entier, la seconde le texte reconnu par le groupe 1, la troisième par le groupe 2, etc...

#### **Exemples**

if  $(s.\text{match}(\frac{10-9}{+})$  { ... }

"si s contient un entier"

```
var t= s.match(/[0-9]+/);
       if (t \mid = null) {
         val= t[0];
 }
```
Vérifie que s contient un entier et extrait le texte en question dans val.

# **string.split**

Deux versions

• argument string : découpe selon le texte exact :

 s="192.168.0.1"; t= s.split("."); // t = {"192", "168", "0", "1"}

argument regexp : découpe selon l'expression régulière  $\bullet$ 

```
 s="du texte et des\t\t espacements étranges"; 
t= s.split(\sqrt{s+}/; / t= du, texte, et, des, espacements, étranges) alert(t);
```
Note : si la regexp contient des groupes, le résultat contiendra pour chaque élément séparé :

l'élément

les cases du tableau associé au groupe (voir match).

## **string.replace**

Prend deux arguments : une regexp et une string

Ne modifie pas la chaîne à laquelle elle s'applique

Exemple :

 $s1= s.replace(\sqrt{s}/q, "-");$ 

Remplace toutes (/g) les suites d'espaces par un "-".

g : sans le "g", on remplace uniquement la première occurrence

# **String replace, et les groupes**

On peut utiliser \$0, \$1,... dans la chaîne de remplacement pour désigner une partie de la chaîne d'origine

- \$0 représente la totalité du texte reconnu
- \$1 représente le texte reconnu par la première parenthèse
- \$2.... par la seconde parenthèse
- $e$  etc.

Exemple : remplacer toutes les occurrences de NOMBRE eur./euros par NOMBRE €

```
 s= "le prix est de 300 eur., mais on peut transiger à 199 euros."
s= s.\text{replace}(([0-9]+)\s*(eur\, [euros)/q, "$1 \i020AC"); alert(s);
```
## **Construction d'une regexp**

- On peut utiliser /..../
- $\bullet$  ou le constructeur Regexp $(...)$  qui prend comme argument une string :

var s= ".\*"; // string !!! var  $r=$  new Regexp(s); // regexp

# **Regexp et unicode**

- $\bullet$  bibliothèque orientée ASCII ( $\forall w = [a-zA-Z]$  !!!)
- bonne couverture difficile
- utiliser des bibliothèques comme http://xregexp.com/ plus unicode plugin.

## **Exercices**

## **Exercice1**

Reprendre l'exercice sur l'âge, le nom et l'adresse mail en utilisant les expressions régulières

## **Exercice2**

Écrire un code qui permette de vérifier qu'un texte est bien une adresse IP, et qui en extraie les quatre parties

## **Exercice3**

On tape une suite de nombre (y compris des réels) dans un champ, séparés par des espaces ou des retourchariot, et on veut calculer leur somme. Adaptez avec des expressions régulières